# **sipXcom 15.08**

### Summary

#### **New Features:**

Call Back on Busy Voicemail forward to eMail and Delete from Mailbox More efficient handling of SIP CANCEL requests Define a call queue exit key in sipXcallqueue Set outbound SIP Port for Voicemail dial plan to aid with Exchange Voicemail configuration

### **Enhancements:**

Marshal notifies with 180 for call transfers to be converted to a 100 trying Utilize MongoDB TTL Feature on Documents to time out Registrations and Subscriptions Allow for longer re-transmits of SIP UDP and TCP packets Yealink phone enhancements / fixes Configurable number of digits to be collected by Auto Attendant LDAP Alarms if problems occur during normal operation Change the backup path for automatic backups

## Who Should Install?

This release is recommended for all 4.6, 14.XX and 15.XX installations.

### New Installs

A new ISO is available for 15.08 at:<http://download.sipxcom.org/pub/sipXecs/ISO/>

### Update

To update please edit your /etc/yum.repos.d/sipxecs.repo file and reference the new download server ([download.sipxcom.org](http://download.sipxcom.org/)). The repo should look as follows:

```
[sipXcom]
name=sipXecs software for CentOS $releasever - $basearch
baseurl=http://download.sipxcom.org/pub/sipXecs/15.08/CentOS_$releasever/$basearch
gpgcheck=0
```
To edit this file, login to your sipX server as root and then use either vi or nano (easier).

vi /etc/yum.repos.d/sipxecs.repo

or

nano /etc/yum.repos.d/sipxecs.repo

Once the repo file is modified, run:

yum clean all

yum update

## Issues Addressed

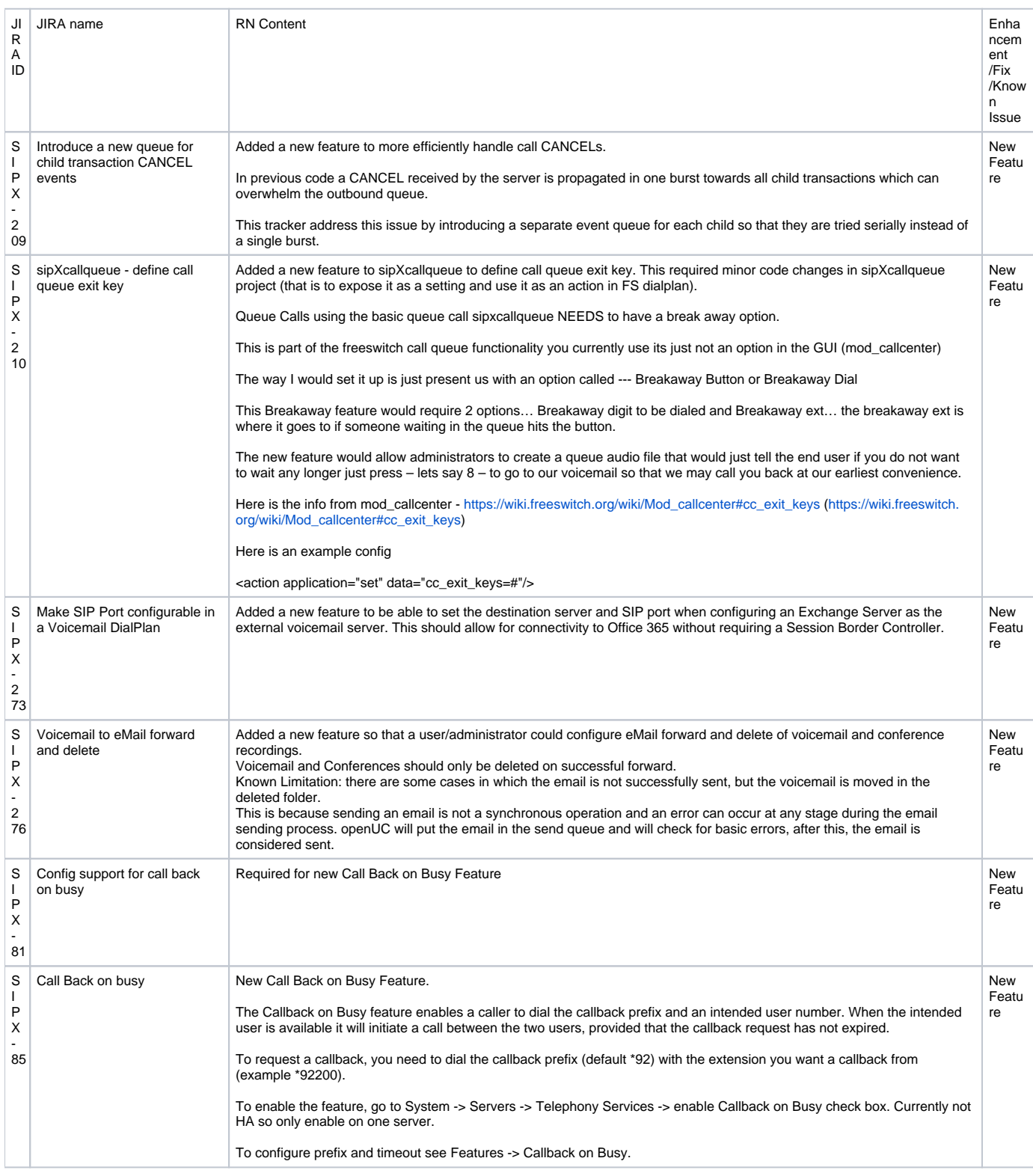

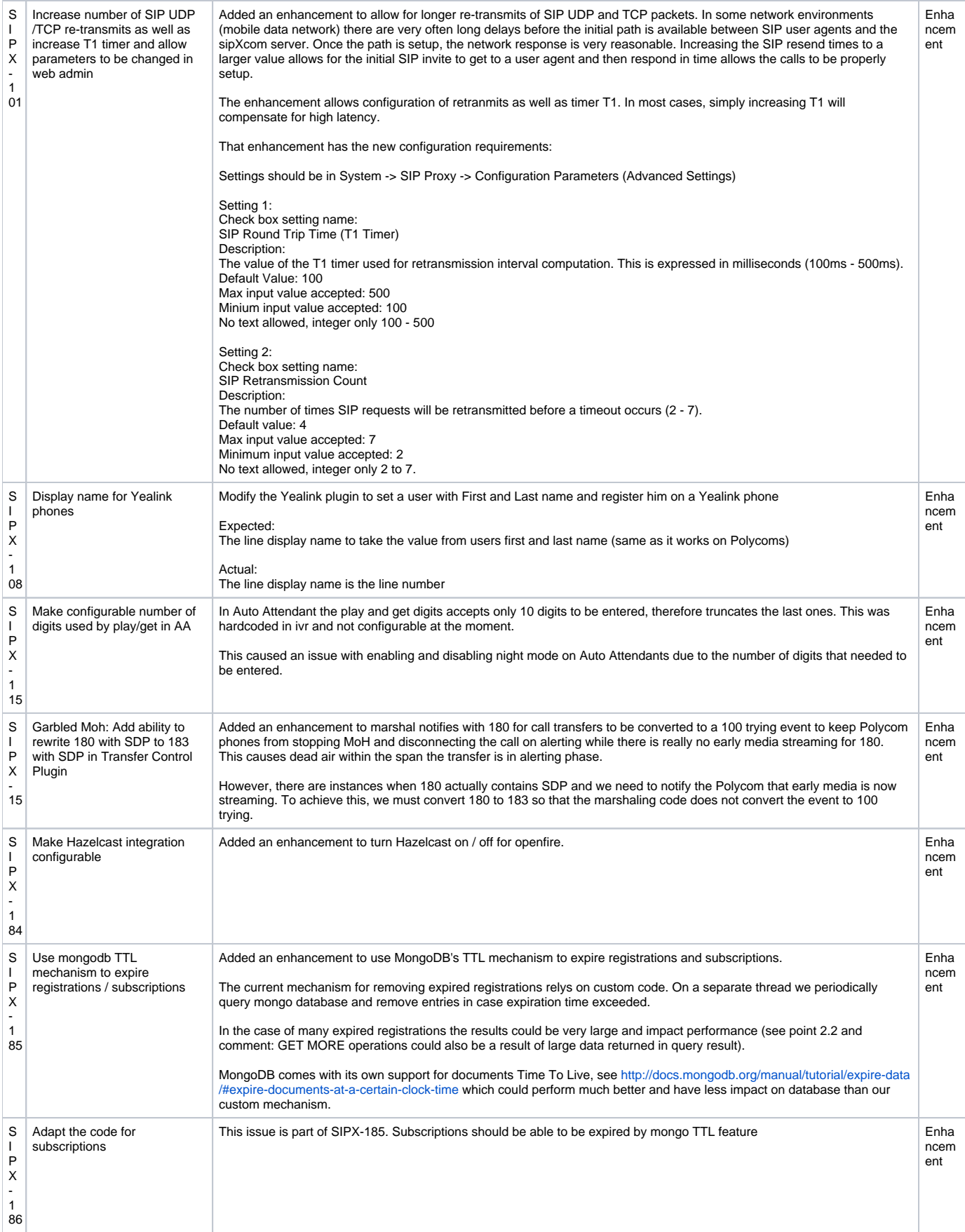

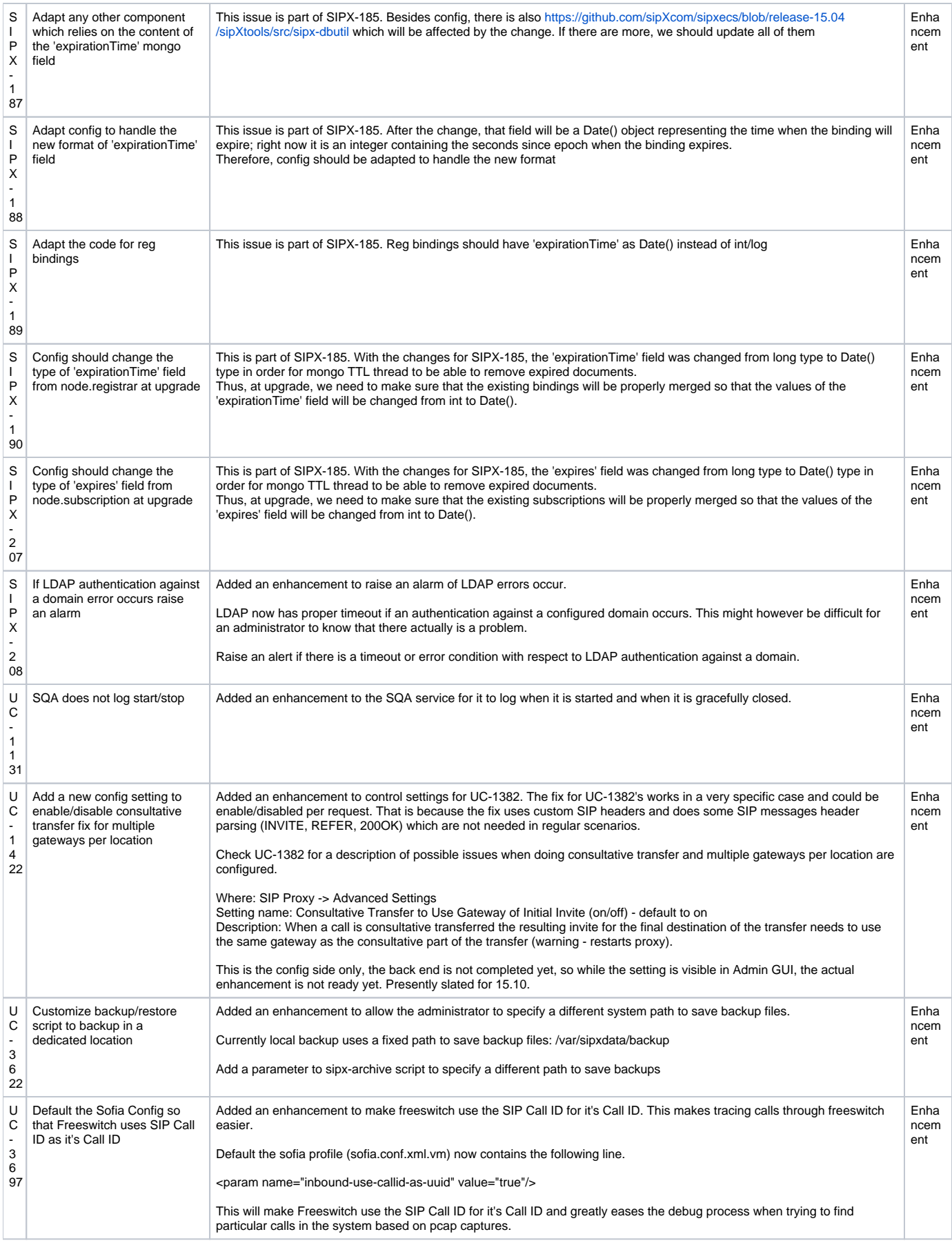

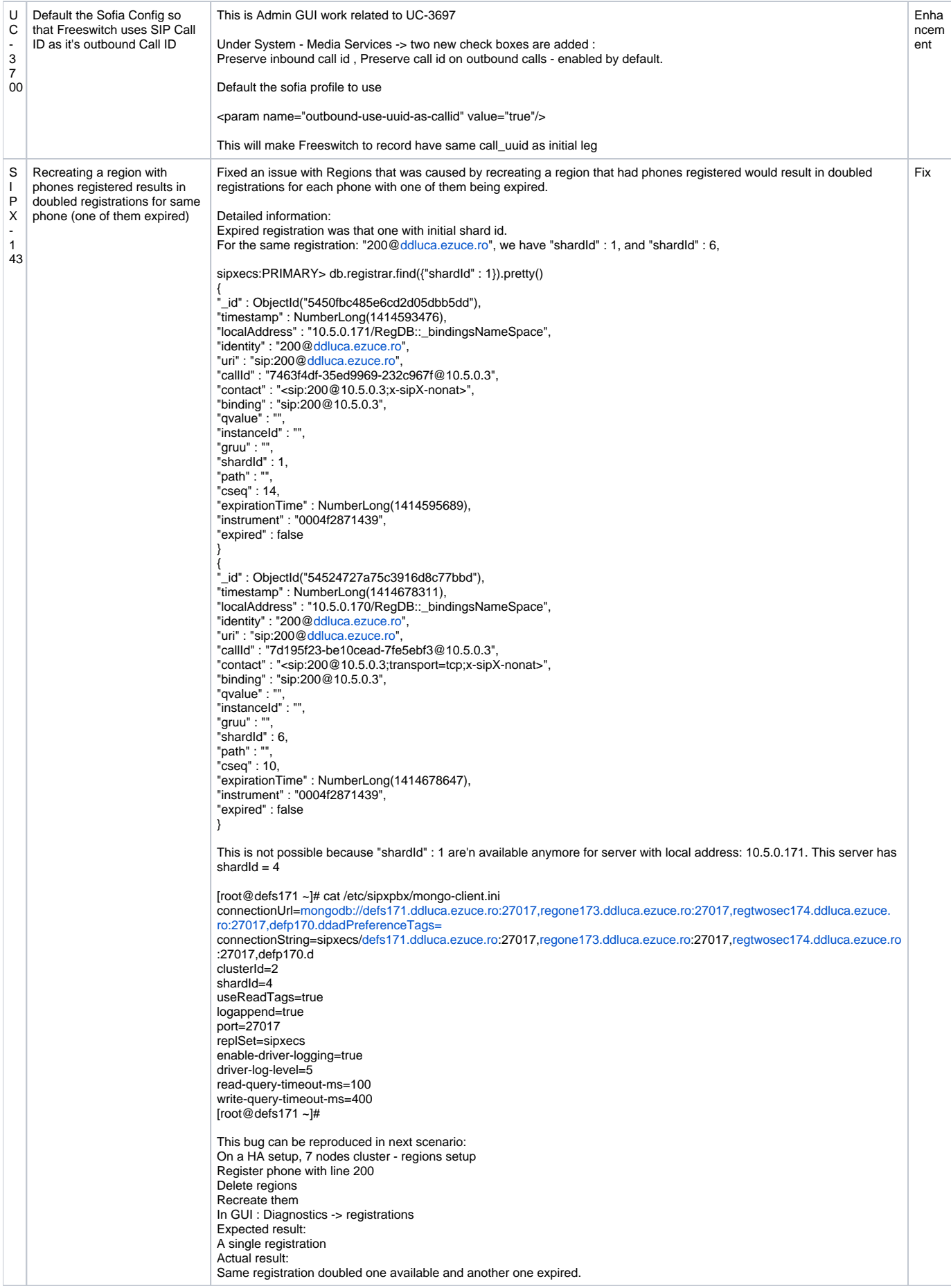

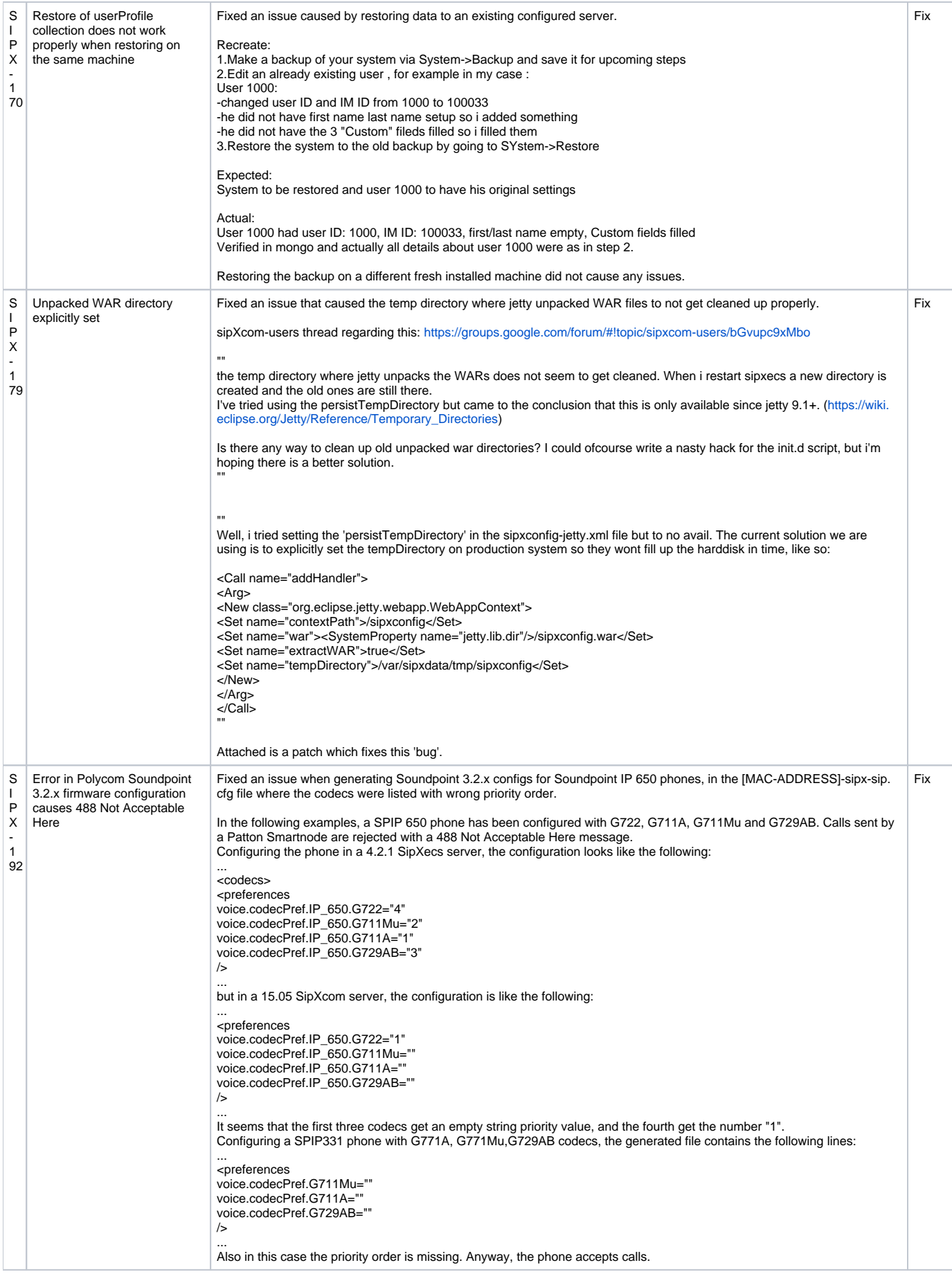

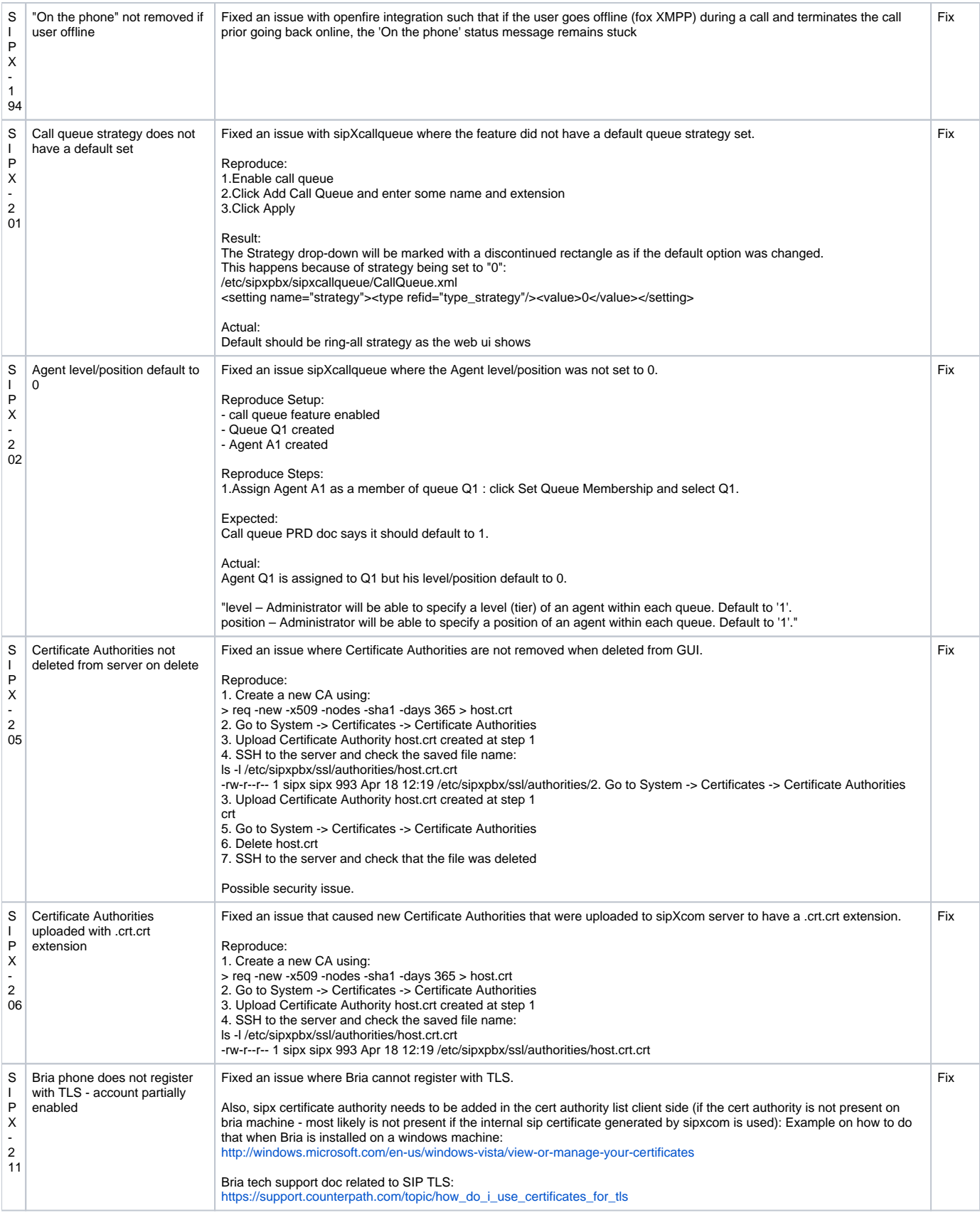

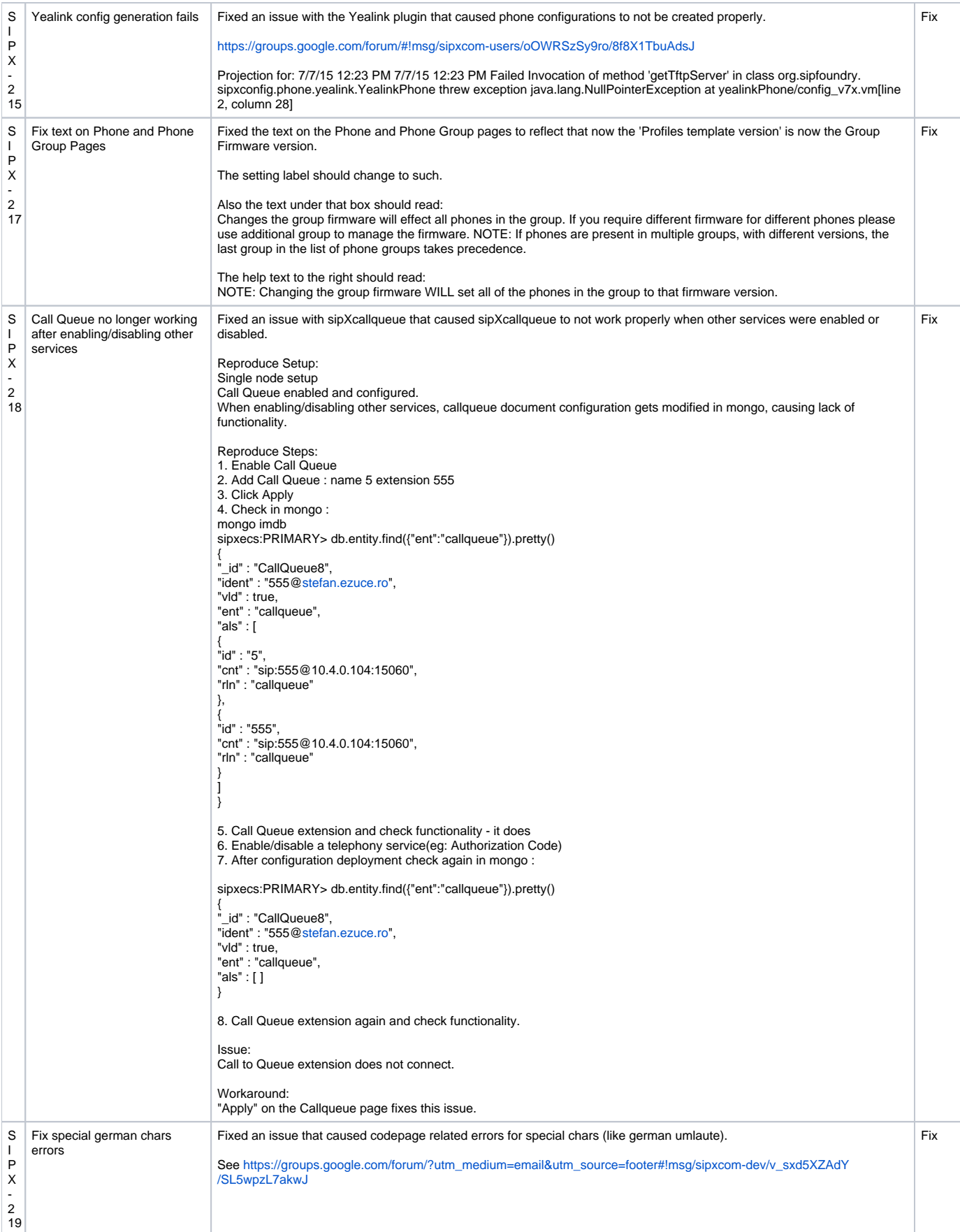

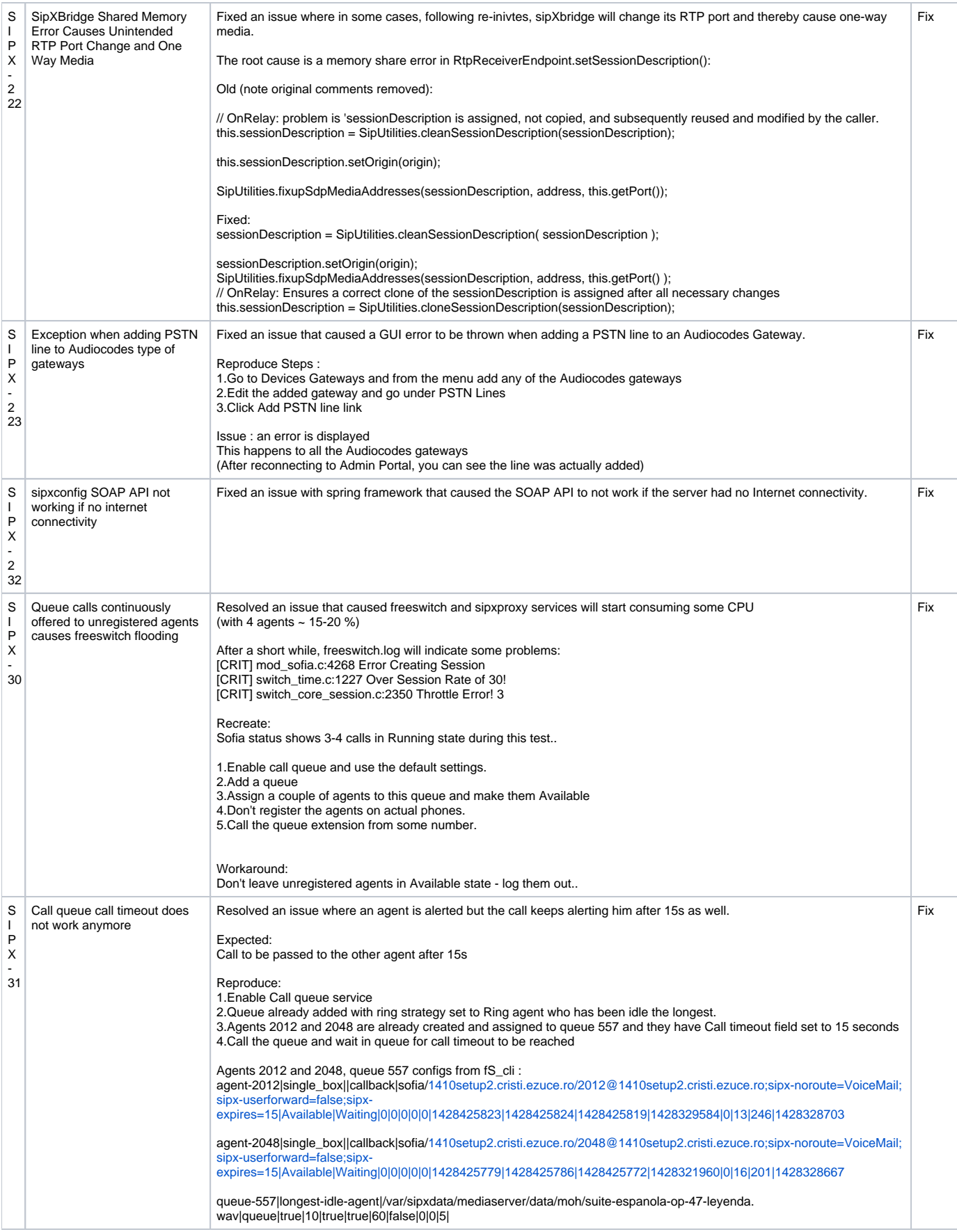

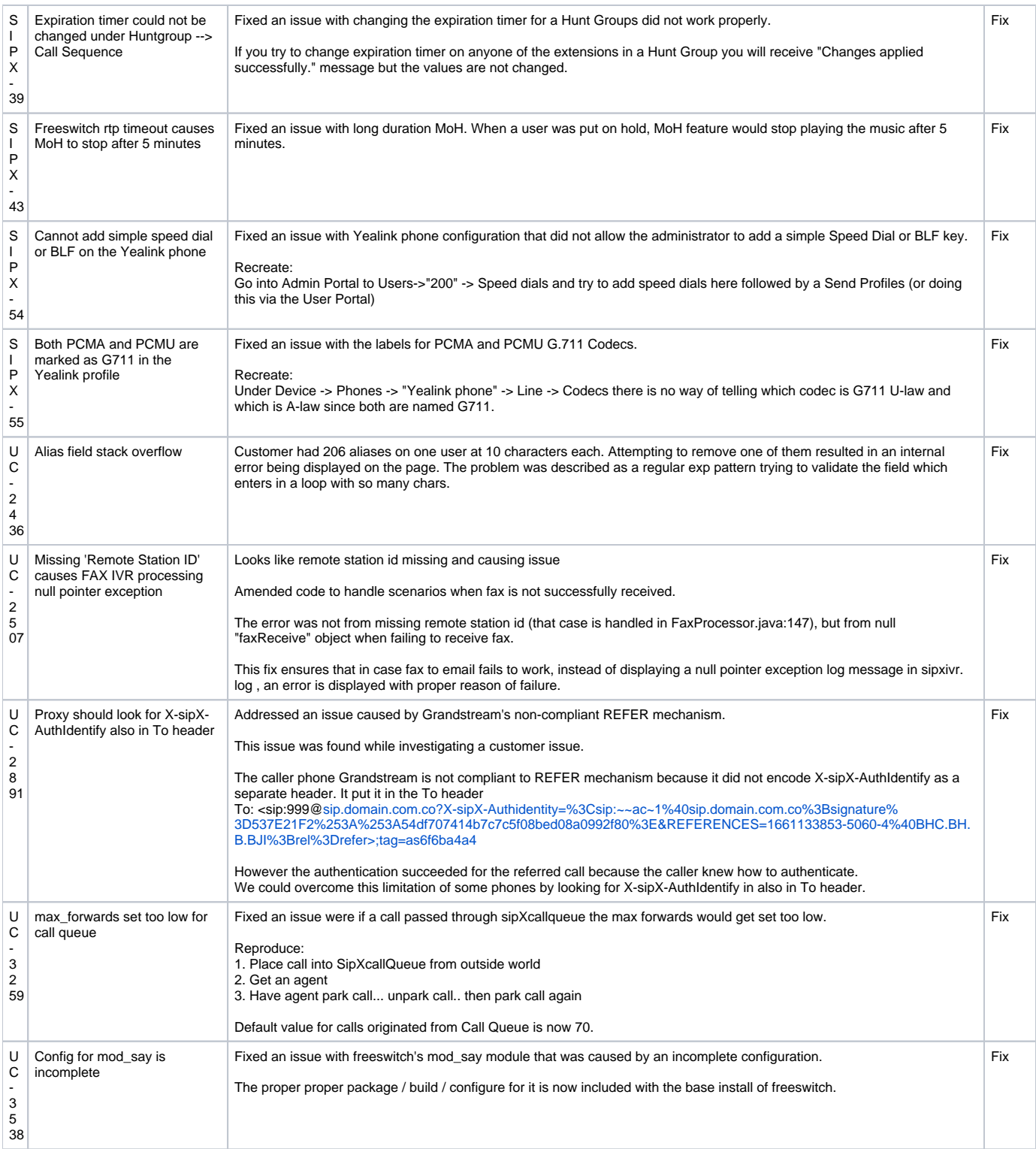

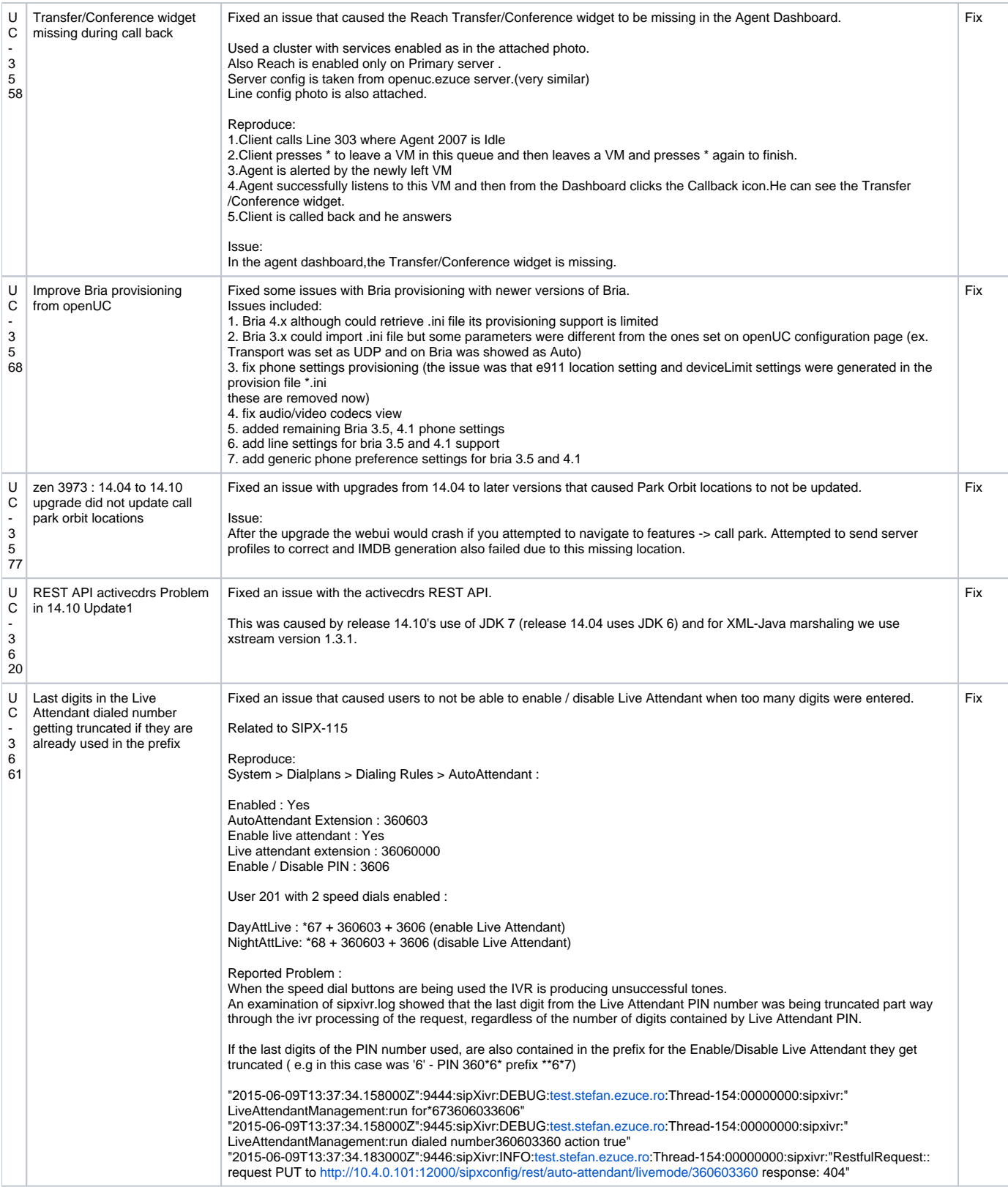

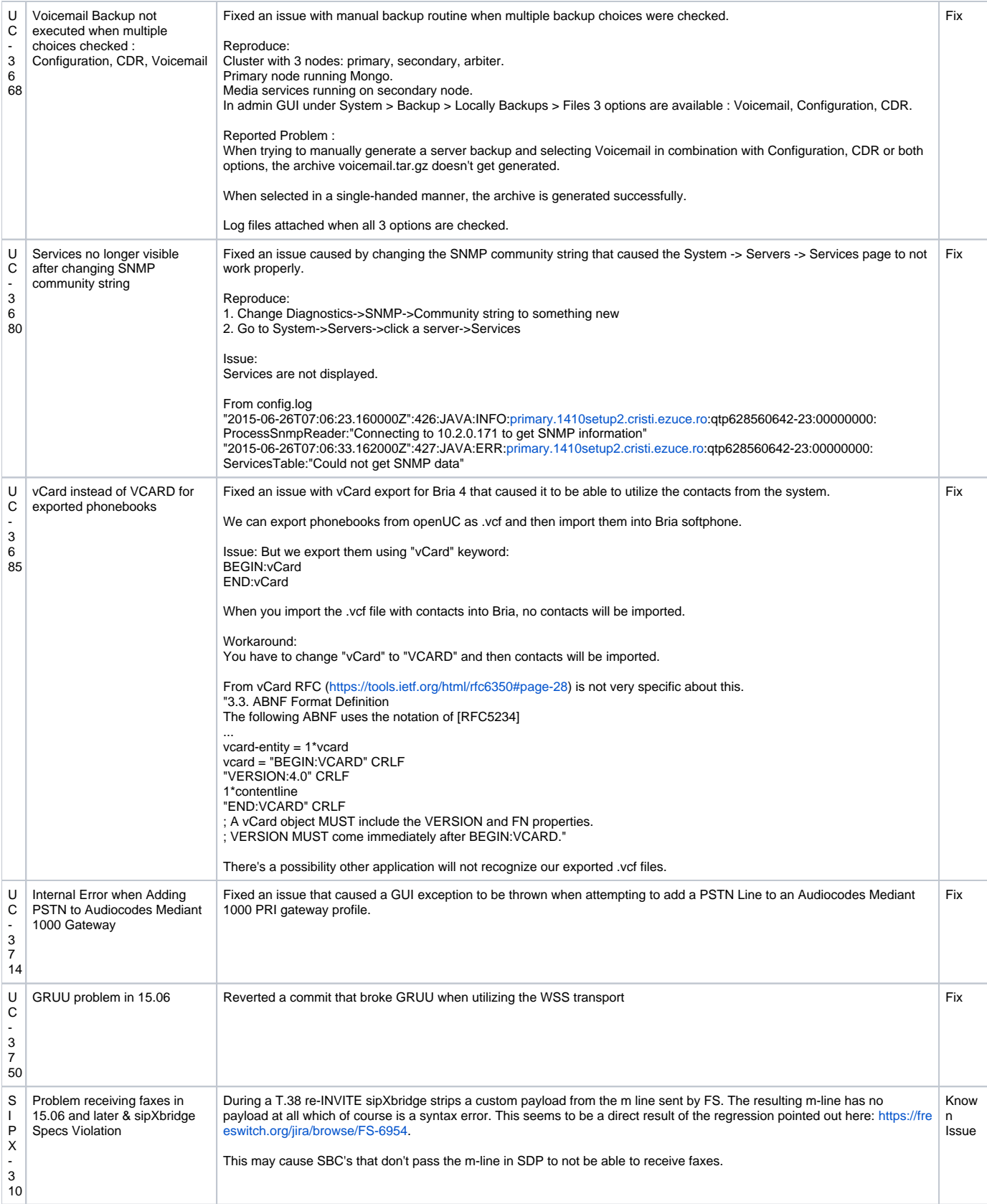